# Solidworks 2019 klavye kısayolları

#### Pencereler

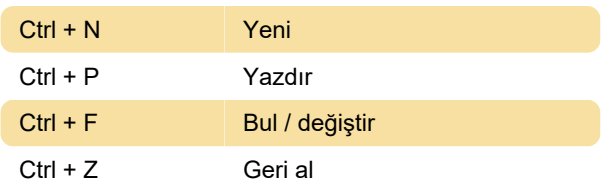

## Komutlar

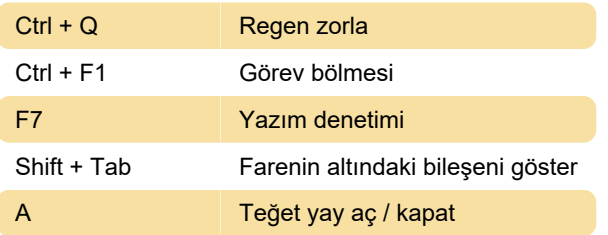

## Görünüm komutları

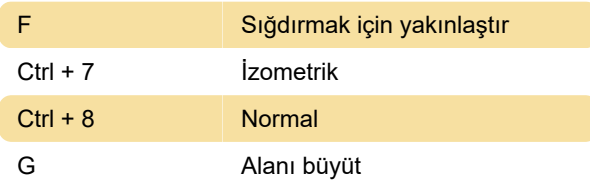

#### Montaj

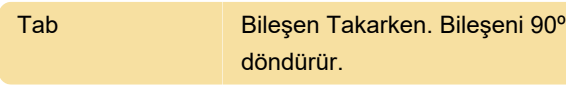

# Kopyala / yapıştır

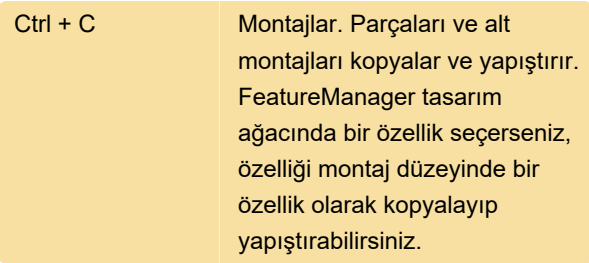

## Boyutlar ve açıklamalar

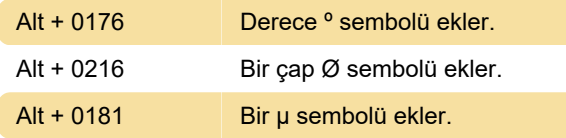

# Görüntüleme

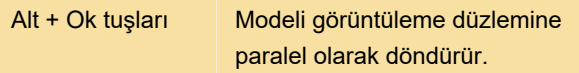

## Kullanıcı arayüzü

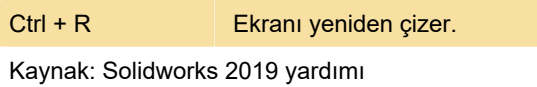

Son değişiklik: 26.11.2020 13:46:43

Daha fazla bilgi için: [defkey.com/tr/solidworks](https://defkey.com/tr/solidworks-klavye-kisayollari?filter=basic)[klavye-kisayollari?filter=basic](https://defkey.com/tr/solidworks-klavye-kisayollari?filter=basic)

[Bu PDF'yi özelleştir...](https://defkey.com/tr/solidworks-klavye-kisayollari?filter=basic?pdfOptions=true)